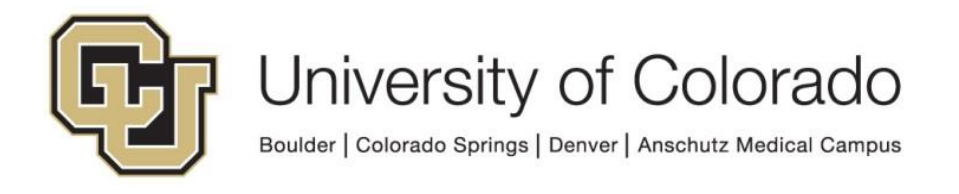

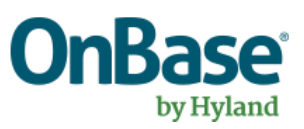

# **OnBase Guide - Workflow - Commonly Used Expressions**

**Goal:** To use common, standard expressions to set property/keyword values efficiently in Workflow.

**Complexity Level:** Departmental Workflow Developers

**7/25/2023**

## **Table of Contents**

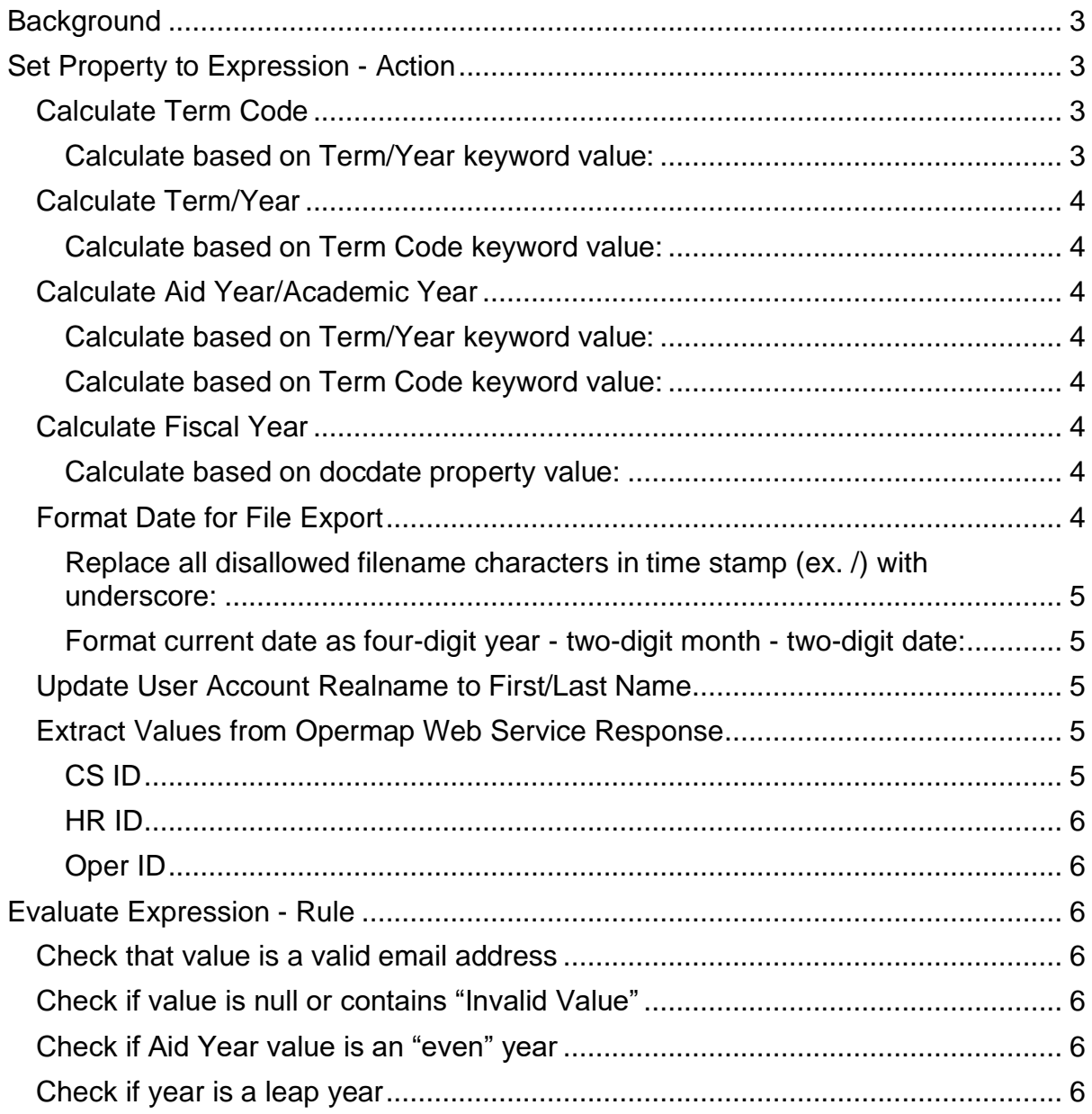

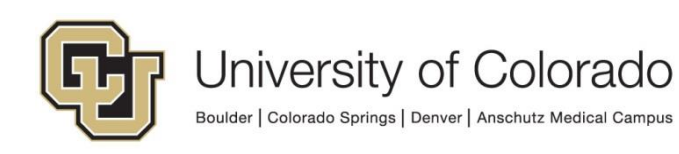

## <span id="page-2-0"></span>**Background**

Expressions allow for complex logic within a single rule (*Evaluate Expression*) or action (*Set Property to Expression*). These rule and action types have a variety of built-in functions that can be used to maximize the processing done in one step and reduce the number of rules/actions required to process the item accurately.

The *Evaluate Expression* rule will evaluate to true or false so you can then proceed with the appropriate processing. The *Set Property to Expression* action will set a property value that you can then copy to a keyword value or use in a variety of other ways. For more details, refer to the [Workflow MRG.](https://support.hyland.com/r/OnBase/Workflow/English/Foundation-22.1/Workflow/Studio-Workflow-Actions/Property-Category/Set-Property-to-Expression)

These commonly used expressions are shared so that you can use them as-is or modify to suit the needs of your process.

Please keep in mind:

- Keyword types or property names may need to be substituted.
- Ensure the appropriate property bag is used where applicable.
- Other validation may be needed before and/or after using these expressions. For example, if you're setting Term/Year from Term Code, Term Code will need to have a valid value.

As always, these should be configured and tested in a non-production environment before migration to production.

These are specifically workflow expressions; these cannot be used in Unity forms. For information on performing validation in Unity forms that is not possible with default custom actions or calculated fields, refer to:

- Unity Form [Validating Field Values with RegEx](https://www.cu.edu/doc/onbase-guide-unity-form-validating-field-values-regexpdf)
- Unity Form [String Functions Script](https://www.cu.edu/doc/onbase-guide-unity-script-how-use-unity-form-string-functions-scriptpdf)

## <span id="page-2-1"></span>**Set Property to Expression - Action**

#### <span id="page-2-2"></span>*Calculate Term Code*

<span id="page-2-3"></span>Calculate based on Term/Year keyword value:

```
Iif(NOT isNull(%K00147) AND
IsMatch(%K00147;"[SPRING|SUMMER|FALL]\s\d{4}$";true);
("2" + Right(%K00147;2) + 
Iif(IsMatch(%K00147;"SPRING";true);"1";
Iif(IsMatch(%K00147;"SUMMER";true);"4";
```
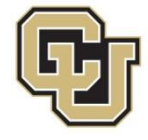

Iif(IsMatch(%K00147;"FALL";true);"7";""))));"")

#### <span id="page-3-0"></span>*Calculate Term/Year*

<span id="page-3-1"></span>Calculate based on Term Code keyword value:

```
Iif(NOT isnull(%K00221) AND IsMatch(%K00221;"^\d{3}[1|4|7]$";true);
Iif(Right(%K00221;1)="1";"SPRING";
Iif(Right(%K00221;1)="4";"SUMMER";
Iif(Right(%K00221;1)="7";"FALL";"")))
+ Iif(Left(%K00221;1)="2";" 20";" 19") + 
Left(Right(%K00221;3);2);"")
```
#### <span id="page-3-2"></span>*Calculate Aid Year/Academic Year*

<span id="page-3-3"></span>Calculate based on Term/Year keyword value:

```
Iif(NOT isNull(%K00147) AND
IsMatch(%K00147;"[SPRING|SUMMER|FALL]\s\d{4}$";true);
Iif(IsMatch(%K00147;"SPRING";true) OR
IsMatch(%K00147;"SUMMER";true);Right(%K00147;4);
Iif(IsMatch(%K00147;"FALL";true);CStr((CInt(Right(%K00147;4))+1));
""));"")
```
<span id="page-3-4"></span>Calculate based on Term Code keyword value:

```
Iif(NOT isnull(%K00221) AND IsMatch(%K00221;"^\d{3}[1|4|7]$";true);
"20" + Iif( 
((Right(%K00221;1)="1") OR (Right(%K00221;1)="4")) ; 
Left(Right(%K00221;3);2); 
CStr(CInt(Left(Right(%K00221;3);2))+1)
);"")
```
#### <span id="page-3-5"></span>*Calculate Fiscal Year*

<span id="page-3-6"></span>Calculate based on docdate property value:

```
Iif(Month(%Vdocdate) <= 6; Year(%Vdocdate); Year(%Vdocdate) +1)
```
#### <span id="page-3-7"></span>*Format Date for File Export*

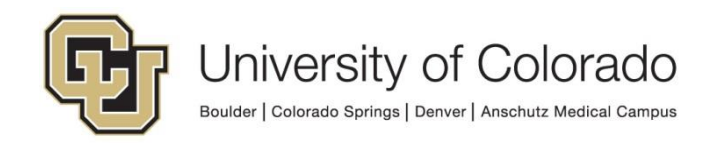

<span id="page-4-0"></span>Replace all disallowed filename characters in time stamp (ex. /) with underscore:

```
Replace(CStr(%VpropTimeStamp);"\D+";"_";true)
```
<span id="page-4-1"></span>Format current date as four-digit year - two-digit month - two-digit date:

FormatDateTime(now();"yyyy-MM-dd")

#### <span id="page-4-2"></span>*Update User Account Realname to First/Last Name*

Gets portion of user's "real name" prior to the CU naming convention, to get first and last name without the campus and department information.

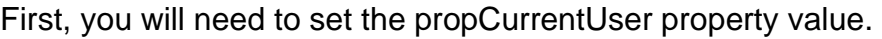

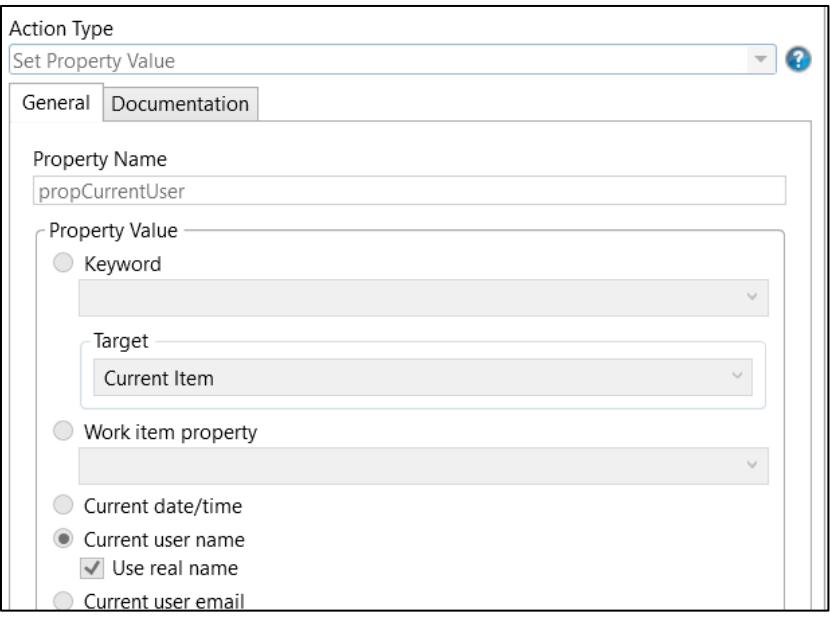

```
Replace(%VpropCurrentUser;ConvWildcardToRegEx(" - CU*");"";true)
```
#### <span id="page-4-3"></span>*Extract Values from Opermap Web Service Response*

Contact [UIS\\_DM\\_Support@cu.edu](mailto:UIS_DM_Support@cu.edu) for assistance using the Opermap web service; this requires account credentials known by our team.

```
CS ID
```

```
Match(Replace(%VWSResponse;DQuote;"";true); 
"(?<=csemplid:)\d{9}(?=,)"; false)
```
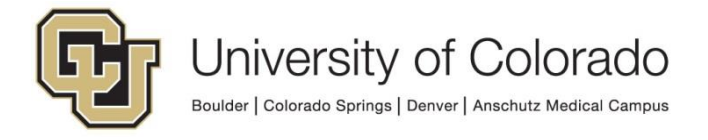

```
HR ID
Match(Replace(%VWSResponse;DQuote;"";true); 
"(?<=hremplid:)\d{6}(?=,)"; false)
```

```
Oper ID
Match(Replace(%VWSResponse;DQuote;"";true); 
"(?<=oprid:)\w{4}\d{6}(?=,)"; false)
```
## <span id="page-5-2"></span>**Evaluate Expression - Rule**

#### <span id="page-5-3"></span>*Check that value is a valid email address*

```
IsMatch(%K00529;"^([a-zA-Z0-9\ \ -\ .\ ]+\)@(\a{-}zA-Z0-9\ \ -\ .\ ]+\)\\.Z]{2,5})$";true)
```
#### <span id="page-5-4"></span>*Check if value is null or contains "Invalid Value"*

IsNull(%K00###) OR (InStr(%K00###;"Invalid Value")>=0)

#### <span id="page-5-5"></span>*Check if Aid Year value is an "even" year*

CInt(Year(%VpropInput)) % 2 = 0

#### <span id="page-5-6"></span>*Check if year is a leap year*

 $CInt(Year(XVpropInput)) % 4 = 0$ 

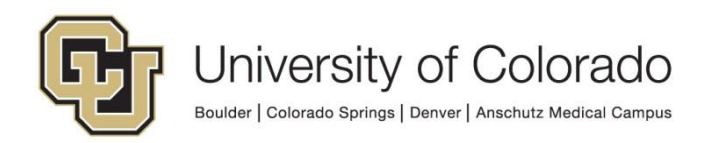